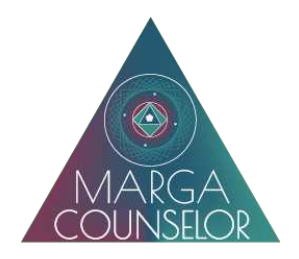

Ad integrazione dell'informativa relativa al sito web, il Titolare del trattamento dei dati Margherita Adornato desidera informarLa, ai sensi dell'art. 13 del Regolamento UE 2016/679 (Regolamento in materia di protezione dei dati personali - GDPR) ed in ottemperanza alle prescrizioni del Provvedimento 229/2014 del Garante per la Protezione dei Dati Personali, circa i cookies utilizzati dal presente sito.

### **COSA SONO I COOKIES?**

I cookies sono file di testo che vengono salvati nelle cartelle del browser degli utenti durante la navigazione sui siti internet e contengono almeno le seguenti informazioni:

- indicazione del server da cui sono stati generati (o dominio);
- la loro durata (o data di scadenza);
- un codice di identificazione univoco;
- un valore univoco.

#### **COME FUNZIONANO?**

Il sito web consultato invia le suddette informazioni al browser che crea il cookie, archiviandolo nelle proprie directory. Durante la navigazione, i cookie che riguardano il sito che si sta navigando, vengono reinviati al server, che utilizza il valore del cookie per riconoscere l'utente (senza fornire ulteriori informazioni utili alla sua identificazione).

### **A COSA SERVONO?**

I cookies consentono di:

- agevolare la consultazione del sito e migliorare l'esperienza di navigazione;
- veicolare messaggi pubblicitari;
- acquisire informazioni statistiche relative alla navigazione degli utenti.

#### **CONSENSO**

L'eventuale prestazione del consenso dell'utente viene memorizzata da margacounselor.com, per quanto di sua competenza, mediante un cookie tecnico, avente durata di 12 mesi. L'utente viene informato sia mediante l'informativa breve (banner visualizzato alla prima visita del sito sino a quando non viene prestato o negato il consenso) sia mediante la presente informativa estesa; inoltre, nel seguente paragrafo sono indicati i link alle privacy policy delle terze parti, anche ai fini della loro disabilitazione (ove direttamente disponibile mediante le stesse). La prestazione esplicita del consenso, ai fini di quanto previsto dalla normativa vigente, viene registrata mediante cookie tecnico installato nei seguenti casi, che richiedono l'intervento attivo dell'utente: l'esplicita selezione del link "OK" nel banner informativo sui cookie, o la selezione di un link qualsiasi nella pagina per

la prosecuzione della navigazione. Mediante la cancellazione dei cookie relativi al sito www.margacounselor.com, il consenso sarà revocato (per cui il banner sarà nuovamente mostrato e i cookie di profilazione di terze parti saranno installati solo se l'utente presterà il consenso, così come previsto dalla normativa vigente).

### **QUALI COOKIE USA MARGACOUNSELOR ?**

Il sito di Margacounselor utilizza cookie strettamente necessari per consentire la navigazione e fruizione del sito web e per correlare le pagine visitate alla medesima sessione di lavoro (c.d. cookie tecnici). Detti cookie sono temporanei e vengono cancellati allo scadere del periodo di durata.

Margacounselor gestisce inoltre direttamente un cookie di profilazione, per il quale viene richiesto il consenso, con lo scopo di:

- Personalizzazione contenuti;
- Raccolta informazioni collegate all'accesso

#### **Accetta installazione cookie**

Il sito utilizza poi cookie e pixel di conversione di terze parti, analitici e di profilazione, utilizzati anche per l'invio di pubblicità in linea con le tue preferenze e che vengono di seguito indicati specificatamente con rinvio alle rispettive informative:

## **Google**

- Monitoraggio statistico;
- Creazione target pubblicitari;
- Personalizzazione contenuti;
- Condivisione contenuti su social network.

http://www.google.com/policies/privacy/

<https://www.google.com/intl/it/policies/technologies/types/>

### **Amazon**

- Personalizzazione contenuti;
- Creazione target pubblicitari.

[https://www.amazon.it/gp/help/customer/display.html?](https://www.amazon.it/gp/help/customer/display.html?ie=UTF8&nodeId=200545460&ref_=footer_privacy) [ie=UTF8&nodeId=200545460&ref\\_=footer\\_privacy](https://www.amazon.it/gp/help/customer/display.html?ie=UTF8&nodeId=200545460&ref_=footer_privacy)

<https://www.amazon.com/adprefs>

### **Facebook**

- Monitoraggio statistico;
- Personalizzazione contenuti;
- Creazione target pubblicitari;
- Condivisione contenuti su social network.

<https://www.facebook.com/policies/cookies/>

## **Linkedin**

- Personalizzazione contenuti:
- Creazione target pubblicitari.

<https://www.linkedin.com/legal/privacy-policy>

<https://www.linkedin.com/psettings/guest-controls>

## **Twitter**

- Personalizzazione contenuti;
- Creazione target pubblicitari;
- Condivisione contenuti su social network.

<https://twitter.com/privacy?lang=it>

# **Hotjar**

• Monitoraggio statistico in forma anonima.

<https://www.hotjar.com/legal/policies/privacy>

### **Adform**

- Creazione target pubblicitari.
- Personalizzazione di contenuti.

Adform utilizza anche dati provenienti dalla navigazione su siti di terzi coi quali abbia prevenivamente stipulato accordi.

<https://site.adform.com/privacy-center/website-privacy/cookie-policy/>

# **COME DISABILITARE I COOKIE?**

#### **Controllo tramite browser**

I browser comunemente utilizzati (ad es., Internet Explorer, Firefox, Chrome, Safari) accettano i cookie per impostazione predefinita, ma tale impostazione può essere modificata dall'utente in ogni momento. Ciò vale sia per i pc sia per i dispositivi mobile come tablet e smartphone: è una funzione generalmente e diffusamente supportata. Pertanto, i cookie possono facilmente essere disattivati o disabilitati accedendo alle opzioni o alle preferenze del browser adoperato e generalmente possono essere bloccati anche i soli cookie di terze parti; in linea generale, tali opzioni avranno effetto solo per quel browser e sul quel dispositivo, salvo che non siano attive opzioni per unificare le preferenze su dispositivi diversi. Le istruzioni specifiche possono essere reperite nella pagina delle opzioni o di aiuto (help) del browser stesso. La disabilitazione dei cookie tecnici, tuttavia, può influire sul pieno e/o corretto funzionamento di diversi siti, incluso il presente sito.

Di norma, i browser oggi adoperati:

- Offrono l'opzione "Do not track", che è supportata da alcuni siti web (ma non da tutti). In tal modo, alcuni siti web potrebbero non raccogliere più taluni dati di navigazione;
- Offrono l'opzione di navigazione anonima o in incognito: in tal modo non saranno raccolti dati nel browser e non sarà salvata la cronologia di navigazione, ma i dati di navigazione saranno comunque acquisibili dal gestore del sito web visitato;
- Consentono di eliminare i cookie memorizzati in tutto o in parte, ma alla nuova visita ad un sito web vengono di norma installati ove tale possibilità non venga bloccata.

Si indicano i link alle pagine di supporto dei browser maggiormente diffusi (con istruzioni sulla disabilitazione dei cookie su tali browser):

#### **Browser**

#### **Link**

Chrome

<https://support.google.com/chrome/answer/95647?hl=it>

Microsoft Internet Explorer

<http://windows.microsoft.com/it-it/windows7/How-to-manage-cookies-in-Internet-Explorer-9>

Safari

<https://support.apple.com/it-it/HT201265>

#### Mozilla Firefox

<https://support.mozilla.org/it/kb/Gestione%20dei%20cooki>

Opera

<http://help.opera.com/Windows/10.00/it/cookies.html>